# B3 計算機システムのシミュレーションと その効率について

金沢正憲,萩原 宏 (京都大学工学部)

北川 一 (京都大学大型計算機センター)

### 1. まえがき

一般に, 計算機システムは, 多くの確率変数やパラメータ(X)/によってその動作環境が与え られる複雑た待ち行列プロセスであり、その動作状況が種々のパフォーマンス測度( $P$ ) とし て定まるような $P\!=\!F(X)$  の関係と考えることができる。 システム・パフォーマンスの解析の ためのシミュレーションは、モデル化された計算機システムの動作をシミュレートして, 過渡 的および定常的な状態における入力Xと出力Pの関係Fを求めることになる。 ところで, 計算 機システムのシミュレーションの効率を考える場合、問題となるのは、シミュレーションに要 する計算時間と得られる結果の精度である.

このような意味での効率は、まずモデルの作成と重要な関係にある。実システムをモデル化 する段階において、システム・パフォーマンスの隘路となる部分がモデルに十分反映されてい ること、一方、シミュレーションを簡単化するための種々の仮定を、求めようとする結果にで きるだけ影響の少ない範囲内で設定することが大切である。 このためには、シミュレーション の予備的段階としての実システムなどによる解析,シミュレーションの結果の解析からモデル 作成へのフィード・バックなどが必要となろう。

また、シミュレーションと実システムの差異は、システム・パラメータの一部となる入力デ - - タと実際のデータの違いからも生じる。 シミュレーションに限らず,有効な解析方法が得ら れたとしても, 実用的た解析を行たうためには, 種々の確率変数について実測されたデータの 利用を考えねげたらたい。

つぎに、処理技法上の問題として、まず1回のシミュレーション・ランにおける計算時間と 「得られる結果の精度であるが、 これはシミュレーションの初期条件および収束判定による打切 り条件の与え方により,時間と精度をバランスさせることにある.いたずらに長くシミュレー トしても無駄な計算をしていることになり、また短か過ぎても定常解は得られないことになり, 必要十分な試行回数をどのように決めるかが問題である。

一方、計算機システムのシミュレーションでは、パラメータの種々の組合せと結果の関係。 すたは最適結果を与えるパラメータの組合せたどを知ろうとする場合が多い。 このようた時は, 通常、多大の計算時間が必要となるので、シミュレーションの効率として、全シミュレーショ ン・ランに要する時間の短縮を考えることも有効となる。そのための手法として、パラメータ の変更と初期条件の設定に工夫を行なって1回のシミュレーション・ランを短縮する方法

 $-39-$ 

Direct Search法による最適パラメータの探索、さらには、シミュレータに学習機能を 取り入れて、パラメータの同じような組合せに対する無駄な計算を避ける方法などが考えられ る。 また、学習機能は、結果の精度の上で若干問題はあるが、シミュレーションの利用による システム・アイデンティフィケーションへの一つのアプローチにもなると考えられる。

われわれは、効率良いシミュレーションのやり方について、上のような手法を考察し、現在 行たっているマルチプログラミング・システムのシミュレーションに取入れて実験を行なった ので、それについて以下に述べる。

### 2. シミュレーションの効率について

### 2.1 時間と精度

(i) 収束判定と打切り

定常的状態を求めるシミュレーションの場合,出力される結果がどれぐらいの精度,あるい は揺ぎを持っているかを知ることは、結果の信頼性を吟味する点において重要であるとともに, 効率の点からも必要なことである。前もって、シミュレーションの試行回数を決定されうる場 合は、その必要がないであろうが、定常的状態を知るためのシミュレーションの場合には、一 義的に試行回数を決定できないのが普通である。 あらかじめ試行回数を決定しておくことは, 必要以上の試行を行たうか、または、十分な精度の結果を得られないまゝで、シミュレーショ ンを打切ることにたるであろう.

シミュレーション $P = F(X)$ において、第i回目の試行によるp<sub>:</sub>の値をp'<sub>i</sub>とすると,

 $p_j^i = f(X, y_j)$  (但し,  $y_j$ は入力乱数を示すパラメータ) (1) と表わせる. すなわち,  $p_j^i$ はパラメータの組合せ $X$ で試行した時の入力乱数 $\bm{y}_i$ によって生じ る揺ぎを含んでいる。この揺ぎをいかに判定するかということが問題となる。それには、次の 確率·統計の理論を利用することができる.<sup>1</sup>)

[中心極限定理]

 $\set{x_{\bm{i}}}$ は共通な分布をもった互いに独立な確率変数の系列で,  $\mu = E(\,x_{\bm{i}}\,)$ ,  $\sigma^2 = V_{\bm{ar}}$  (  $x_{\bm{i}}$  ) ,  $S_n = x_1 + \dots + x_n$ とすると,  $(S_n - n\mu) / (\sqrt{n} \sigma)$  の分布は,  $n \rightarrow$  $\infty$ のとき正規分布 $N(0,1)$ に収束する。

つぎに正規母集団の平均値の信頼区間について考えてみる。

 $N( \mu, \sigma^2)$  からの標本( $x_1, x_2, \cdots, x_n$ )の平均値μ, ならびに分散 $\sigma^2$  の 宗量 $X$ ,  $S^2$ は

$$
X = (1/n) \sum_{i=1}^{n} x_i
$$
  
\n
$$
S^2 = (1/n) \sum_{i=1}^{n} (x_i - X)^2
$$
\n(2)

となる. また, 不偏分散Vは

$$
V = \left(\frac{1}{n-1}\right) \sum_{i=1}^{n} \left(\frac{x}{i} - X\right)^2
$$
\n
$$
= 4.0 - 1
$$
\n(3)

とたる。Xの区間推定を行たうために、新しい統計量として

 $T = (X - \mu) / (S / \sqrt{n-1})$  $(4)$ 

を作れば、Tは自由度 $\phi = n - 1$ のt分布に従い、この分布は $\mu$ とSに無関係になる。t  $(\epsilon/2)$ を自由度 $\phi$ のt分布の上側 $(\epsilon/2)$ 点とすれば,

 $P_{r}(-t_{\lambda}(\epsilon/2) < T = (x - \mu)/(S/\sqrt{n-1}) < t_{\lambda}(\epsilon/2) = 1 - \epsilon$  (5) となり, 信頼上限および下限をμπ, μπ とすれば,

$$
\mu_U = X + t_{\phi} (\epsilon/2) S / \sqrt{n-1} \}
$$
  
\n
$$
\mu_L = X - t_{\phi} (\epsilon/2) S / \sqrt{n-1}
$$
 (6)

となる。 すなわち

 $\mu \in \{X-t_{\delta}\left(\sqrt[\epsilon]{2}\right)S/\sqrt{n-1}, \ X+t_{\delta}\left(\sqrt[\epsilon]{2}\right)S/\sqrt{n-1} \ \} \tag{7}$ なることが、危険率 きでいえる。

以上の理論を系列 $p^i$  に適用し, シミュレーションによって得られる $p^i_j$  をいくつかまとめて, 系列 $\{\overline{\rho}_b\}$  を作り, この標本 $(\overline{p}_1, \overline{p}_2, \ldots, \overline{p}_n)$ によって区間推定を行なうことができ  $\mathcal{Z}_{\bullet}$ 

このようを区間推定法により、前もって信頼区間の幅を決定しておけば、余分な試行を行な うことたしに、 心要な精度の結果を求めることができる。

(i) 初期設定とパラメータ変更

定常状態を求めるシミュレーションでは、その初期の状態の設定によって、区間推定による 収束の度合いが変化する。例えば、待ち行列の長さが0で、使用中のものが全くない状態(0 状態(empty & idle)と呼ぶ)からシミュレーションを開始すれば、立上がりの状態に よる揺ぎが区間推定の値に影響を及ぼすであろう。 このように通常, シミュレーションの試行 の最初で現われる過渡的な値による揺ぎを少なくするために、次のような処理方法が考えられ  $\mathcal{Z}_{\bullet}$ 

(イ) 最初から、何個かの結果を無視することによって、過渡的な値を取除く。

(ロ) パラメータの値を変更する場合に、毎回0状態にするのではなくて、そのまゝの状態 にしておき、しかも、パラメータの値が少し変化するようなパラメータの組を次にシミュレー トする。これにより、過渡的な値の揺ぎを小さくする。(Slide法と呼ぶ)

以上の2つの方索が考えられる。つぎに、過渡的な状態の値(異常値)が入ってくることに よって、収束がいかに変わるかについて、信頼区間 $t_a$ ( $\varepsilon/2$ )S $\sqrt{n-1}$ をもとに、少し考え てみる.

正規母集団 $N(\mu, \sigma^2)$ の標本を $(x_1, x_2, \ldots, x_n)$ とし、最尤推定平均値, 分散値を $X$ ,  $S^2$ とする. 今 $x_{n+1} = X + kS$ なる異常値が入れば,

$$
\widetilde{X} \equiv (1/(n+1)) \prod_{i=1}^{n+1} x_i = X + k \mathcal{S} / (n+1)
$$
\n
$$
V \equiv (1/n) \sum_{i=1}^{n+1} (x_i - \widehat{X})^2 = (n+1+k^2) \mathcal{S}^2 / (n+1)
$$
\n(8)

 $-41-$ 

とたり、信頼区間は,

$$
t_n(\epsilon/2) S \sqrt{(n+1+k^2)/(n+1)^2} \tag{9}
$$

とたる.

ここで, 第1回目の試行の結果が異常値で, 第2回目以後の試行の結果は. N(u.σ<sup>2</sup>)に従 。ていろとすれば、0状態から開始した場合および第1回目の結果を無視した場合の収束判定 にょる打切り回数をそれぞれn, m回とすれば、同じ信頼区間を得るためには次式を満足せね ばたらたい.

 $t_{m-1}(\epsilon/2) S/\sqrt{m-1} = t_{n-1}(\epsilon/2) S\sqrt{(n+k^2)/n^2}$ すたわち

 $n^{2} (t_{n} (\epsilon/2)) / t_{n} (\epsilon/2))^{2} - (m-1) (n+k^{2}) = 0$  (10) となり, (n-m-1)回多く試行せねばならない。

2. 2 Direct Search法

あらゆるパラメータの組合せに対するシミュレーションを試みる必要がなく、最適(最大ま たけ最小)の結果を出力するパラメータの値を見出せば良い場合がある。このような場合に考 えられる一つの方法が, Direct Search法である. Direct Search法とは, 試み た結果を順番に吟味していくことを基本にした方法で、単純を比較という作業手続きによって、 それ以後の試みるパラメータの値を決めて行く。

函数 $F(x)$ が領域 $D$ で唯一つの極大(または極小)しか持たない時、最大(最小)値は、 Direct Searchによって求められる。ここでは、その一つの方法として、Hooke &  $J$ e eve s の方法 $^{2)}$  を使用した. なお, 以下では最大値を求めることにする.

Hooke & Jeevesの方法には、次に設定すべきパラメータの値を決定するアルゴリズ ムに、Exploratory moveとPattern moveと呼ばれる2つのものがある。

Exploratory move  $\oslash \top \Join \preceq \Join$ 

- (i)  $i \leftarrow 1$ ,  $V \leftarrow F(X)$ ,  $\text{H} \cup \text{H}$ ,  $X \equiv (x_1, x_2, \dots, x_n)$
- (ii)  $x \leftarrow x + \Delta x$

(ii) もし、  $F(X) > V$ ならば、  $V \leftarrow F(X)$ ,  $i \leftarrow i + 1$ として, (ii)へ飛ぶ

- (v) もし、 $F(X) \leq V$ ならば、 $x_1 \leftarrow x_2 24x_1$ とする。
- (v) & l,  $F(X) > V \land L$  if,  $V \leftarrow F(X)$ ,  $i \leftarrow i + 1 \nmid L \leftarrow T$ ,  $\lim_{n \to \infty} K$
- (vi) もし、 F(X)  $\leq$ V ならば, x<sub>i</sub>  $\leftarrow$  x<sub>i</sub> +  $\Delta$ x<sub>i</sub>, i  $\leftarrow$  i + 1 として, (ii)へ飛ぶ

このアルゴリズムによって到達する点 x<sup>B</sup>は, 基点と呼ばれる. また最初の点を始点と呼ぶ. Pattern move h.  $x=2 \cdot x^B - \overline{x}^B$  K  $t \in \mathcal{L}$   $\forall x \in \mathcal{R}$   $\forall x \in \mathcal{R}$   $\exists t \in \mathcal{R}$   $\exists t \in \mathcal{R}$ は一つ前の基点である。そして、点xが次のExploratory moveの始点になる。Hooke & Jeevesの方法のアルゴリズムをフロー・チャート形式で図ー1に示す。

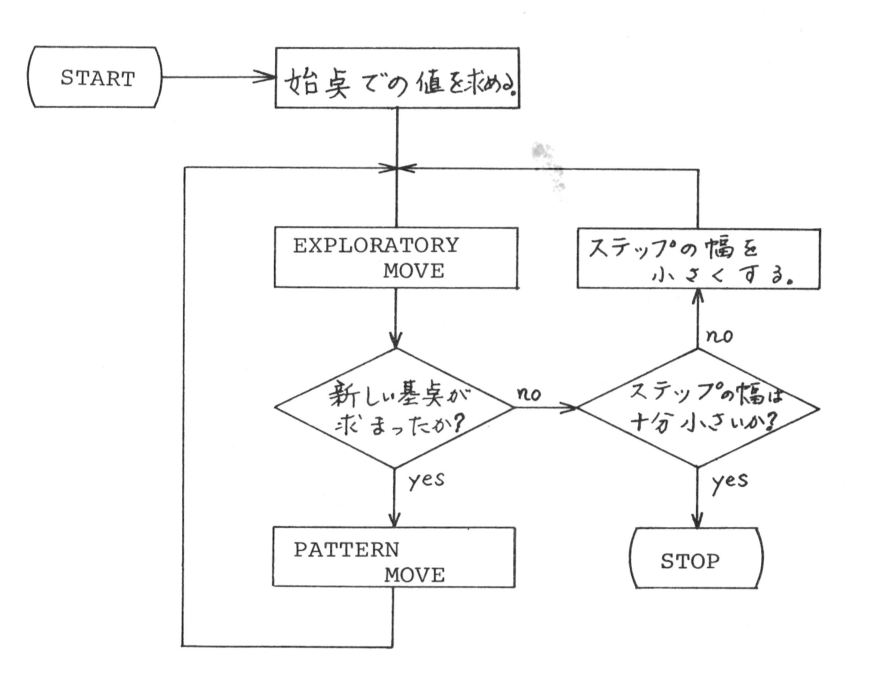

 $\boxtimes -1$  Direct Search Method

### 2.3 学習機能

シミュレーションの入力パラメータを $X \equiv (x_1, x_2, \dots, x_d)$ , 結果として求まるパフォ  $-\sigma$ ンスの測度を $P = (p_1, p_2, \ldots, p_n)$ とする時、このンミュレータによって表現される システムは、 $P = F(X)$ という関係でアイデンティファイされていることになる。 $P$ で示さ れるシステム・パフォーマンスをR個のカテゴリーに分類し、パラメータXが与えられた時に, システムがどのカテゴリーに属しているかを判別できるような函数関係が求まれば、式による システム・アイデンティフィケーションが行なわれたことになる。そこで、シミュレータに学 習機能を持たせ、種々のパラメータの組合せについてシミュレーションを行ないながら、シス テム・パフォーマンスのカテゴリーを識別できる函数を学習し、ある程度十分なシミュレー ション・ランを繰返せば、その後は函数計算だけで属するカテゴリーを判別できるようなシス テムを考えた。ここでは、次のような学習の方式を採用した。

カテゴリー1, 2, ……, Rについて, 次のような識別函数 $G_i(X)$ , j=1, 2, ……, R を定める.

 $\mathcal{G}_{j}\left(\tilde{\boldsymbol{X}}\right)=\boldsymbol{w}_{1j}\boldsymbol{f}_{1}\left(\tilde{\boldsymbol{X}}\right)+\boldsymbol{w}_{2j}\boldsymbol{f}_{2}\left(\tilde{\boldsymbol{X}}\right)+\cdots\cdots+\boldsymbol{w}_{Mj}\boldsymbol{f}_{M}(\tilde{\boldsymbol{X}})+\boldsymbol{w}_{M+1j}$  $(11)$ 但し, f<sub>i</sub>(X), i = 1, 2, ……, Mは, 重み $w_{1j}$ ,  $w_{2j}$ , ……,  $w_{M+1j}$  に対して独立な, パ ラメータXの函数であり、例えば、次のように与えられる。

(i) 線型函数

$$
f_{i}\left(X\right)=x_{k},\quad k=1,\ 2,\ \cdots\cdots,\ \ d\qquad M=d\tag{12}
$$

- (ii) 二次函数  $f_{\pm}(X)=x_{\mu}^{n} x_{\mu}^{m}$ , k,  $l=1$ , 2, ……, d; n,  $m=0$   $\Rightarrow$   $\pm$  U<sup>j</sup> 1  $M = d(d+3)/2$  $(13)$
- (iii) r 次多項函数  $f_i(X) = x_{k_1}^{n_1} x_{k_2}^{n_2} \dots x_{k_r}^{n_r}, k_1, k_2, \dots, k_r = 1, 2, \dots,$  $n_1, n_2, \ldots, n_r = 0$  および 1  $(14)$  $=\frac{(d+1)(d+2) \cdot \cdots (d+r)}{r!}$

 $\Leftrightarrow$ , 一組のパラメータ $X \equiv (x_1, x_2, \ldots, x_d)$ が与えられた時,  $G_i(X) \geq i = 1, 2, \ldots,$ Rについて計算し、その中で最大値を取るjの値を、そのパラメータに対応するカテゴリーと , 正しいカテゴリー識別が行なえるように重みw<sub>1</sub>,, w<sub>2,</sub>, ……, w<sub>M+1</sub>, を訓練すればよい.

$$
W^{(j)} = (w_{1j}, w_{2j}, \dots, w_{Mj}, w_{M+1j})
$$
  
\n
$$
Y = (f_1(X), f_2(X), \dots, f_M(X), 1)
$$
\n(15)

,識別函数(11)式は,重みベクトル $\boldsymbol{W}^{(j)}$  と付加パターン(パラメータ)ベ Yの内積とたっている.

 $G_j(X) = W^{(j)} Y$   $j = 1, 2, \dots, R$  (16) カテゴリーj の中にあるパラメータの組に対する応答が正しいというのは j 番目の識別値が 最大であるということである。そして、重みの初期値を任意に選び (例えば0), 各パラメー タのパターン毎に試行を繰返し、誤った応答を出すたびに次の訂正を行なっていく。すなわち,  $\boldsymbol{Y}$ に対して  $i$  番目 (  $i\,$   $\Rightarrow$   $j$  ) の識 別値が最大であったとすれば, i番日、i番目の重みベクトルを次のようた絶対訂正法により修正する。

 $W^{(j)}=W^{(j)}+CY$  $W^{(i)} = W^{(i)} - cY$  }  $(17)$ 

但し、Cは $G_i$ (X)が最大となるような最小の正整数である。

このような試行を繰返せば、必ず有限回の重みベクトル訂正により、必ず解重みベクトルへ 至ることが保証されている $^{3)}$ しかし、d, R, r, 学習に使用するパラメータ・パターンの種 類などにより、有限回という表現に相当の偏差があろう.

学習の効率は、次のように示すことにする。J種類の与えられたパラメータ・パターンによ り L 回繰返し学習して、その結果の訓練された重みベクトルを用いてN 種類(学習に使用した J種類を含む)のパラメータを識別した時

N : 正しいカテゴリーとして判定した個数 N : 正しいカテゴリーから±1誤って判定した個数 (18) N. : 正しいカテゴリーから±i誤って判定した個数

$$
-44-
$$

とすると,

 $q_{0} = N_{0} / N$ ; 正解率  $(19)$  $q_i = N_i/N$ ,  $i = 1, 2$ , …… :  $\pm i$ 誤ったカテゴリーに判別した率 とたる.

# 3 マルチプログラミング・システムのシミュレーション

# 3 3 1 モデルと方法

ここで行なうマルチプログラミング・システムのシミュレーションは、その対象として、京 都大学大型計算機センターのFACOM230-60システム (2CPU, コア·メモリ192K語, マルチプログラミングによるバッチ処理、ユーザのプログラミング言語は殆んどがFORTRAN) を取上げ、システムの動作状況を測定し、そのデータに基づいて、オペレーティング・システ ムをモデル化し、シミュレーションによってシステム・パフォーマンスの評価を行たった。

(i) システムの分析

システムの動作状況を把握するため、ジョブ処理中に記録されるアカウント情報を利用した 多重度1でジョブ処理を行ない、各ジョブ・ステップ(1ジョブは、コンパイル、結合編集。 実行の3つのジョブ・ステップからたる)に関して、入出力時間(ファイル装置とコア・メモ Ⅱ 間の情報転送時間), スケジュラ時間( コンソール・タイプライタにスケジュラ開始時刻と 終了時刻を打出して求める)の分布を調べた。入出力時間は、処理プログラムの入出力要求の 回数、入出力量などから

たる複雑さに依存する. この複雑さを示すものと して、コンパイル,結合 編集ステップでは, CPU 専有時間を、実行ステッ プではライン・プリンタ 出力行数を取上げ、入出 力時間との関係を一次式 で近似した。 図ー2にそ の傾きの分布を図ー3に スケジュラ時間の分布を 示す.

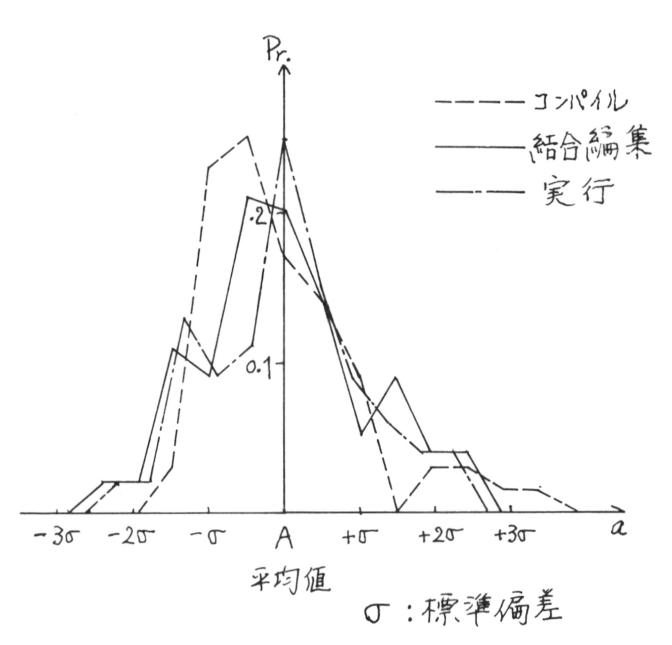

図ー2 入出力時間の一次近似による傾きの分布

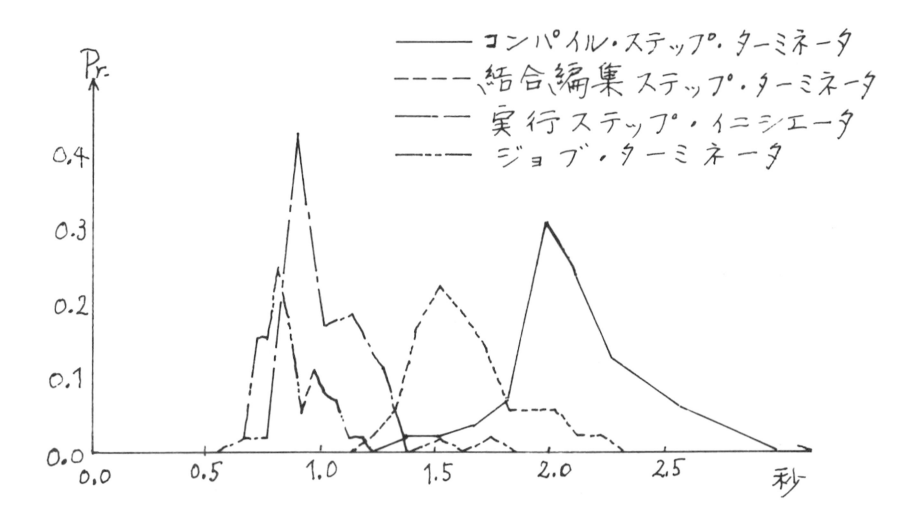

図ー3 スケジュラ時間の分布

(ii) 入力データ

入力データのうち、ジョブの各ジョブ・ステップにおける入出力時間、スケジュラ時間は、 システムの分析の結果に従って、近似式の傾き、時間の分布を正規分布で近似し、乱数を発生 させて求めた. 一方, C P U 専有時間, コア・メモリ専有語数は, アカウント情報のリアルな データをそのまゝ用いて、シミュレーションの入力ータとした。

(iii) シミュレーション・プログラムの構成

モデル化されたシステムの構成は図一4に示され ている.

シミュレーション・プログラムは、図一5に示す ように、3つの部分、戦略プログラム、シミュレー タ, 監視プログラムからなっている。 戦略プログラ ムは、監視プログラムへ収束判定、区間推定をどの ための必要な値を与えるとともに、シミュレータの パラメータの値を決定するルーチンである。 監視プ ログラムは、シミュレータから、中間結果により, 区間推定、収束判定を行ない、シミュレーションの 続行・打切りを決定するルーチンである。シミュレ ータはさらに、タスク管理、リソース管理、スケジ ュラ管理、多重度管理などのシステムをシミュレー トしているルーチンと、パフォーマンス・ルーチン からなっている。パフォーマンス・ルーチンは、パ フォーマンスの測度に関する情報の採集を行なうル

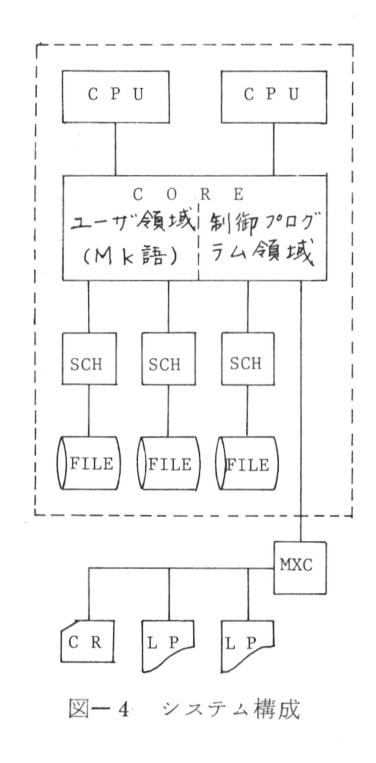

 $-46-$ 

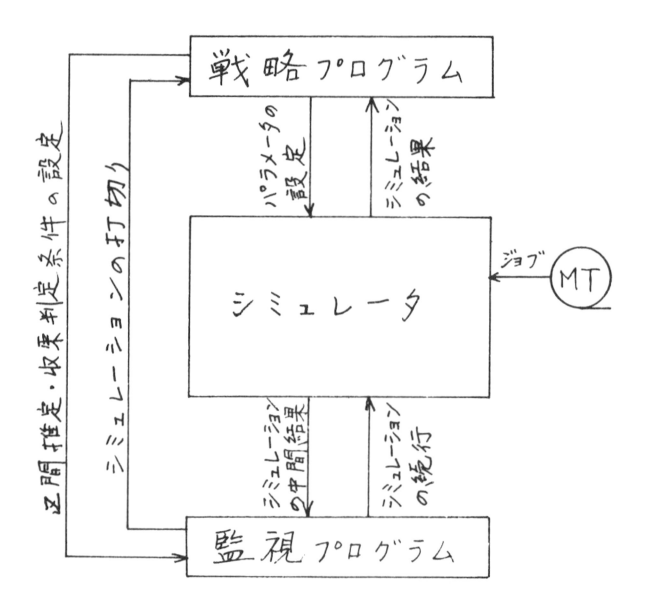

図一5 シミュレーション・プログラム

ーチンである.

(v) システム・パフォーマンスの評価

システム・パフォーマンスを評価する上で重要と考えられるパラメータとして、CPUの速 度比、コア・メモリのユーザ領域、設定多重度の3つを選び、一方、パフォーマンスの測度と しては、各リソースの使用率、スケジュラの走行率、実行多重度などを取上げた.

システム全体を評価する式として

 $P_1 = T / \Sigma C$  $\boldsymbol{P}_2 = \boldsymbol{T} \ \boldsymbol{\varSigma} \left( \ \boldsymbol{C}_i \ \boldsymbol{U}_i \ \right) \diagup \left( \ \boldsymbol{\varSigma} \boldsymbol{C}_i \ \right)^2 \qquad \! \}$  $(20)$ 

の2つを考えた. Tは単位時間当りのジョブ・ステップ処理件数である.C<sub>;</sub>はリソースの単位 価格の比である。CPUの速度比Sによる価格の割合は、Grosch の法則に従うものとした。 各リソースの台数をN<sub>:</sub> とすると(i=CPU, CH, COREとする),

$$
\Sigma C_i = \frac{1}{\sqrt{s}} N_{\text{CPU}} C_{\text{CPU}} + N_{\text{CH}} C_{\text{CH}} + N_{\text{CORE}} \cdot C_{\text{CORE}}
$$
(21)

となる。一方, U<sub>j</sub>はリソースiの利用率を示している。

# 3.2 シミュレーションの結果

ここでは、2.1 で述べたSlide法により、 パラメータの値を少しずつ変化させて、シミュ レーションを連続的に実行させた。その結果を図ー6,7に示す。

また、2.1で述べた収束を早める方法の有効性を示す一例として、0状態から始めた場合お よび Slide 法による場合の平均値を図ー8に示す。0状態から始めた場合に、第1回目の結 果を過渡状態による異常値とみなし、第2回目以後の結果によって、区間推定を行なえば、第

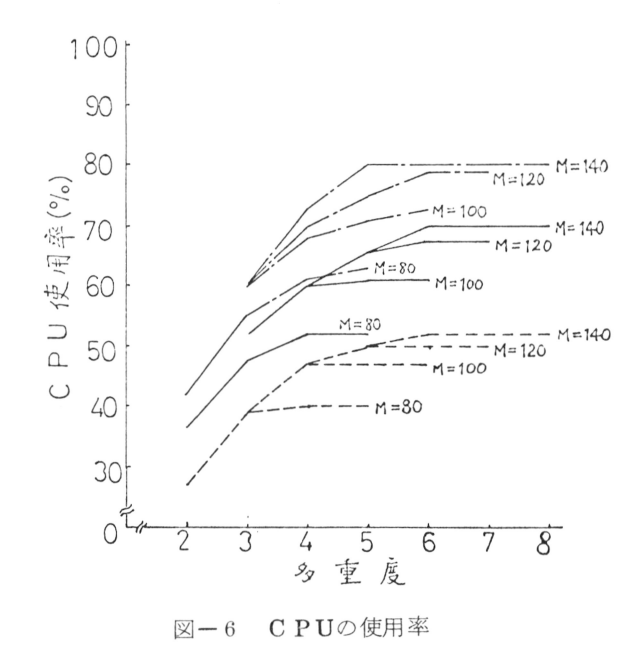

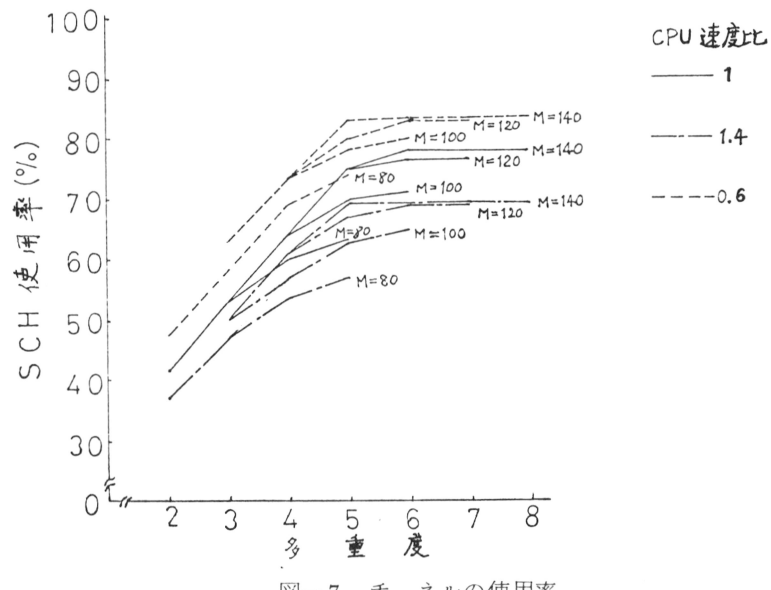

図ー7 チャネルの使用率

 $-48-$ 

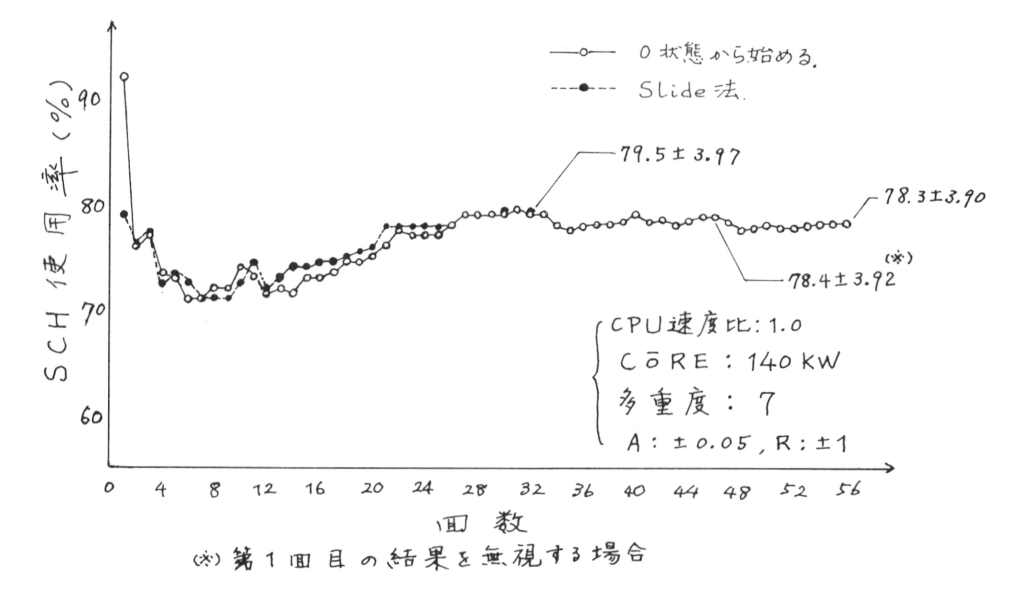

#### 図ー8 チャネルの平均使用率

46回目で十分の精度が取れている。即ち(10)式にk=3·3, n=56を代入すれば, N= 47 (但し,  $t_{46}(\frac{\epsilon}{2})/t_{55}(\epsilon/2) = 1$ とする)となる. このようにシミュレーションの効率 が良くなっていることが、分るであろう。 この場合, Slide 法が更に効率良くなっているの は、第2回目のデータにも過渡的状態の影響が現われているためと思われる。

信頼区間による打切り条件は、結果の値と信頼区間の相対的割合(R)および信頼区間の絶対的 な値(A)の2つの場合を考えた. 今回のシミュレーションでは,  $R = \pm 0.05$ ,  $A = \pm 1$ とした. 但し、結果の値の単位はパーセントである。

### 3.3 Direct Searchの実验例

システム・パフォーマンスの測度として, (20)式のP1とP2を取上げて, その値が最大に なるパラメータの値を求めるために, Direct Searchを利用した. P1, P。の値を決定 する函数は、あらかじめ与えられた変域で、高々一つの極大しか持たないことは、保証されて いるものとした。そのP。に関するDirect Searchの動きを図ー9に示す。但し、Exploratory moveは成功したものだけしか示していない。

### 3.4 学習機能の実験例

マルチプログラミング・システムのシミュレーションにおいて、2.3に述べた学習機能を取 入れて実験を行なった。付加パターンとして与えるパラメータは、CPU速度比 (0.6~1.4), コア・メモリのユーザ領域(80~140k語),設定多重度の3種であり、またシステム・パフ ォーマンスの測度として、(20)式のP2 (上のようなパラメータの変域では、6~24の値を とる)を使用し、表ー1のようなR個(R=2,4,6,9)のカテゴリーに分類した。そしてJ個

 $-4.9-$ 

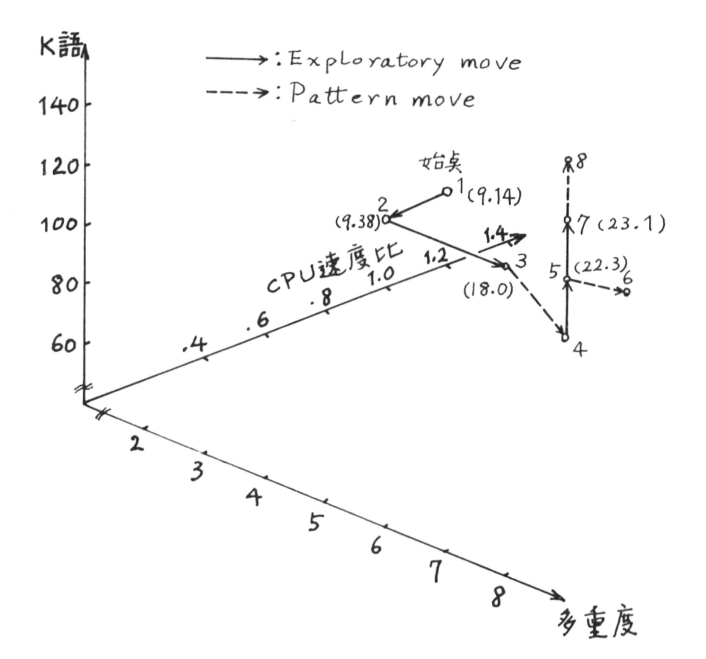

 $\boxtimes -9$  Direct Search

 $P_2: YZ \neq A \cdot Y Z_{X} = 77.$ 

(表ー2) カテゴリーの分類

のシミュレーション結果を用いて, J種類のパラメータ・パターンに 対しL回学習(識別函数の次数r : 1, 2, 3, ) を繰返した後 N種類 のパラメータ・パターン (学習に 使用した J 個を含む)に対する応 答の精度(N<sub>0</sub>, N<sub>1</sub>, ....., q<sub>0</sub>, q<sub>1</sub>, …)を求めた。学習繰返し回数L は $L_M$ まで行ない,  $L=1$  …… $L_M$ で $q_0$ が最大となる時のL,  $N_0$ ,  $N_1$ ,  $q_0$ ,  $q_1$ を表ー2に示した。

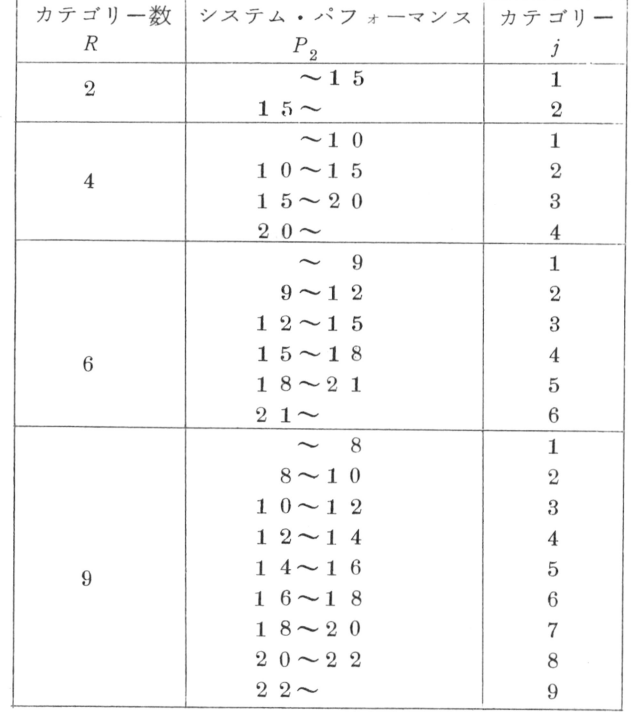

 $-50-$ 

| $q_0, q_1: (\n\%), *: q_0 + q_1 = 100\%$ |                |                  |                   |                |             |                       |                  |           |                       |               |           |                       |
|------------------------------------------|----------------|------------------|-------------------|----------------|-------------|-----------------------|------------------|-----------|-----------------------|---------------|-----------|-----------------------|
|                                          | R              | $\boldsymbol{J}$ | $L_{_{{\cal M}}}$ | $r = 1$        |             |                       | $r = 2$          |           |                       | $r = 3$       |           |                       |
|                                          |                |                  |                   | $\cal L$       | $N_{0}$     | $N_{1}$               | ${\cal L}$       | $N_0$     | $N\rm_{1}$            | $\cal L$      | $N_{0}$   | $N_{1}$               |
|                                          |                |                  |                   |                | $q_{\:\:0}$ | $\boldsymbol{q}$ $_1$ |                  | $q_{0}$   | $\boldsymbol{q}$ $_1$ |               | $1 q_0$   | $\boldsymbol{q}$ $_1$ |
| $d\!=\!3$<br>$N = 140$                   | $\overline{2}$ | $1\;4\;0$        | $8\,7$            | $1$ 4 $^\ast$  | 136         | $\overline{4}$        | $8\,0$ $^*$      | 138       | $\sqrt{2}$            | $5\ 4$ $^{*}$ | 139       | $1\,$                 |
|                                          |                |                  |                   |                | $9\ 7\ 1$   | $2.9\,$               |                  | $9\;8.5$  | $1.5\,$               |               | $9\;9.2$  | 0.8                   |
|                                          |                | $7\ 0$           | $5\;5$            | $_6$ $^\ast$   | 134         | $6\phantom{.}6$       | $2$ 9 $^{\ast}$  | $1\;3\;6$ | $\overline{4}$        | $4\,8$ $^*$   | $1\,3\,8$ | $\mathfrak{2}$        |
|                                          |                |                  |                   |                | $9\,5.7$    | 4.3                   |                  | $9\ 7\ 1$ | $2.9\,$               |               | $9\;8.5$  | 1.5                   |
|                                          |                | $4\ 6$           | $5\;9$            | $1$ 4 $^\ast$  | 134         | 6                     | $2\ 0$ $^*$      | $1\;3\;5$ | 5                     | $3$ 6 $^\ast$ | 136       | $\overline{4}$        |
|                                          |                |                  |                   |                | 95.7        | 4.3                   |                  | 96.4      | 3.6                   |               | 971       | $2.9\,$               |
|                                          | $\overline{4}$ | 140              | 96                | $4$ 2 $^\ast$  | 107         | $3\;3$                | $2\,6$ $^*$      | 111       | $2\;9$                | $4\,9\,$ $^*$ | $1\;0\;6$ | $3\;3$                |
|                                          |                |                  |                   |                | 76.4        | 23.6                  |                  | $7\;9.2$  | $2\;0.8$              |               | 75.7      | $2\;4.3$              |
|                                          |                | $7\ 0$           | 81                | 76 $^\ast$     | $1\,0\ 2$   | $3\,8$                | $5$ 1 $^\ast$    | 114       | $2\;6$                | $7\,3$ $^*$   | 111       | $2\;9$                |
|                                          |                |                  |                   |                | 72.8        | $2\,7\,2$             |                  | $8\,1.4$  | 18.6                  |               | 79.2      | 20.8                  |
|                                          |                | $4\;6$           | $5\ 3$            | $3\,5$ $^{*}$  | $9\ 2$      | $4\;8$                | $1\ 9$ $^{*}$    | $9\,2$    | 48                    | $2\,3$ $^*$   | 100       | 4 0                   |
|                                          |                |                  |                   |                | 65.7        | $3\; 4.3$             |                  | $6\;5.7$  | $3\;4.3$              |               | 71.4      | $2\,8.6$              |
|                                          | 6              | 140              | $1\;8\;4$         | $1\;2\;9\;$ *  | $8\;4$      | 56                    | $1\ 4\ 3$ $^{*}$ | $9\;3$    | 47                    | $134$ $*$     | $9\ 7$    | $4\ 3$                |
|                                          |                |                  |                   |                | 60.0        | 4 0.0                 |                  | 66.4      | $3\;3.6$              |               | 69.2      | 30.8                  |
|                                          |                | 70               | 50                | $4\;5$         | $7\,5$      | $5\;6$                | $4\ 5$           | $8\;3$    | $5\;1$                | $2\;8$        | $8\;3$    | $5\;0$                |
|                                          |                |                  |                   |                | $5\,3.5$    | $4\,$ $0.0$           |                  | $5\;9.2$  | 36.4                  |               | 59.2      | $3\;5.7$              |
|                                          |                | $4\,\,6$         | 48                | $3\;6$         | 71          | $6\;1$                | $4\;4$           | 83        | $5\;0$                | $2\;6$        | 86        | $4\,7$                |
|                                          |                |                  |                   |                | $5\;0.7$    | $4\ 3.5$              |                  | $5\,9.2$  | 35.7                  |               | 61.4      | $3\,3.5$              |
|                                          | 9              | 140              | $1\,1$            | $\,3$          | $3\;9$      | 59                    | $\,1$            | $4\;1$    | $4\;6$                | $1\,$         | 40        | $6\ 8$                |
|                                          |                |                  |                   |                | $2\ 7\ 8$   | $4\ 2.1$              |                  | 29.2      | $3\;2.8$              |               | $2\,8.6$  | $4\;8.5$              |
|                                          |                | $7\ 0$           | 11                | $\sqrt{2}$     | $4\;8$      | 56                    | $\,4\,$          | 31        | $4\ 0$                | 8             | $4\;1$    | $5\ 2$                |
|                                          |                |                  |                   |                | $3\; 4.3$   | 40.0                  |                  | $2\;2.1$  | 28.6                  |               | $2\;9.2$  | 37.1                  |
|                                          |                | $4\;6$           | $2\;6$            | $\mathfrak{2}$ | $4\;5$      | $5\ 3$                | $2\,2$           | $5\;2$    | $5\ 2$                | $2\ 0$        | $7\ 0$    | $4\ 8$                |
|                                          |                |                  |                   |                | $3\;2.1$    | 37.8                  |                  | $3\;7\;1$ | $3\ 7\ 6$             |               | $5\;0.0$  | 34.2                  |

(表ー2) 学習効率の一例

## 4. あとがき

効率良いシミュレーションを行たうためのいくつかの技法について述べ、さらにマルチプロ グラミング・システムのシミュレーションにおいてそれらを実験したが、特にSlide法や Direct Search法は、シミュレーションに要する時間(計算時間だけでなく、パラメー タの設定たどに関して人間が考えたりする時間も含めて)の短縮に有効であり,また,計算機 システムの解析をどの分野では、これらの手法を利用して効果が上がる場合が比較的多いと考 えられる。さらに、ここには述べなかったが、シミュレーションに対話型処理機能を取入れて 効率を高める方法もある。パラメータの変更や収束判定などに人間の判断を加えることにより、 さらに高等な戦術をとることもできるので、ここに述べた技法をTSSの環境で行なってみて、 対話型の有用性をも確かめてみたい。

学習機能は、シミュレーションを行なう上で直接にどの程度の効果が望めるかは少し問題で あるが、シミュレータを利用してシステム・アイデンティフィケーションを行ない、その結果 をモデルやシミュレータの作成上へフィード・バックできれば大変有効となるので、ここに取 トげた.

最後に、計算機システムの解析を行なう場合、シミュレーションの他に、実システムの測定 や数学的解析の手法もあるが、実用的な結果を効率良く得ようとすれば、これらのうちの一方 法だけでは不十分と考えられ、それぞれの長所を生かすような工夫が必要であろう。

### 参 老 文 献

- Feller, W. : An Introduction to Probability Theory and  $1)$ Its Applications, Vol. 1, John Wiley & Sons, (1957)
- $2)$ Kowalik, J. & M.R. Osborne: Methods for Unconstrained Optimization Problems, Elsevier, (1968)
- $3)$ Nilsson, N. : Learning Machines, McGraw-Hill,  $(1965)$

本 PDF ファイルは 1972 年発行の「第 13 回プログラミング―シンポジウム報告集」をスキャン し、項目ごとに整理して、情報処理学会電子図書館「情報学広場」に掲載するものです。

この出版物は情報処理学会への著作権譲渡がなされていませんが、情報処理学会公式 Web サイト の https://www.ipsj.or.jp/topics/Past\_reports.html に下記「過去のプログラミング・シン ポジウム報告集の利用許諾について」を掲載して、権利者の捜索をおこないました。そのうえで同意 をいただいたもの、お申し出のなかったものを掲載しています。

- 渦去のプログラミング・シンポジウム報告集の利用許諾について ―

情報処理学会発行の出版物著作権は平成 12 年から情報処理学会著作権規程に従い、学会に帰属 することになっています。

プログラミング・シンポジウムの報告集は、情報処理学会と設立の事情が異なるため、この改訂 がシンポジウム内部で徹底しておらず、情報処理学会の他の出版物が情報学広場 (=情報処理学 会電子図書館) で公開されているにも拘らず、古い報告集には公開されていないものが少からず ありました。

プログラミング・シンポジウムは昭和 59 年に情報処理学会の一部門になりましたが、それ以前 の報告集も含め、この度学会の他の出版物と同様の扱いにしたいと考えます。過去のすべての報 告集の論文について、著作権者(論文を執筆された故人の相続人)を探し出して利用許諾に関す る同意を頂くことは困難ですので、一定期間の権利者捜索の努力をしたうえで、著作権者が見つ からない場合も論文を情報学広場に掲載させていただきたいと思います。その後、著作権者が発 見され、情報学広場への掲載の継続に同意が得られなかった場合には、当該論文については、掲 載を停止致します。

この措置にご意見のある方は、プログラミング・シンポジウムの辻尚史運営委員長 (tsuji@ math.s.chiba-u.ac.jp) までお申し出ください。

加えて、著作権者について情報をお持ちの方は事務局まで情報をお寄せくださいますようお願い 申し上げます。

 $\qquad \qquad$ 

期間:2020 年 12 月 18 日 ~ 2021 年 3 月 19 日 掲載日:2020 年 12 月 18 日

プログラミング・シンポジウム委員会

情報処理学会著作権規程

https://www.ipsj.or.jp/copyright/ronbun/copyright.html